# **Base Distribution - Task # 57822**

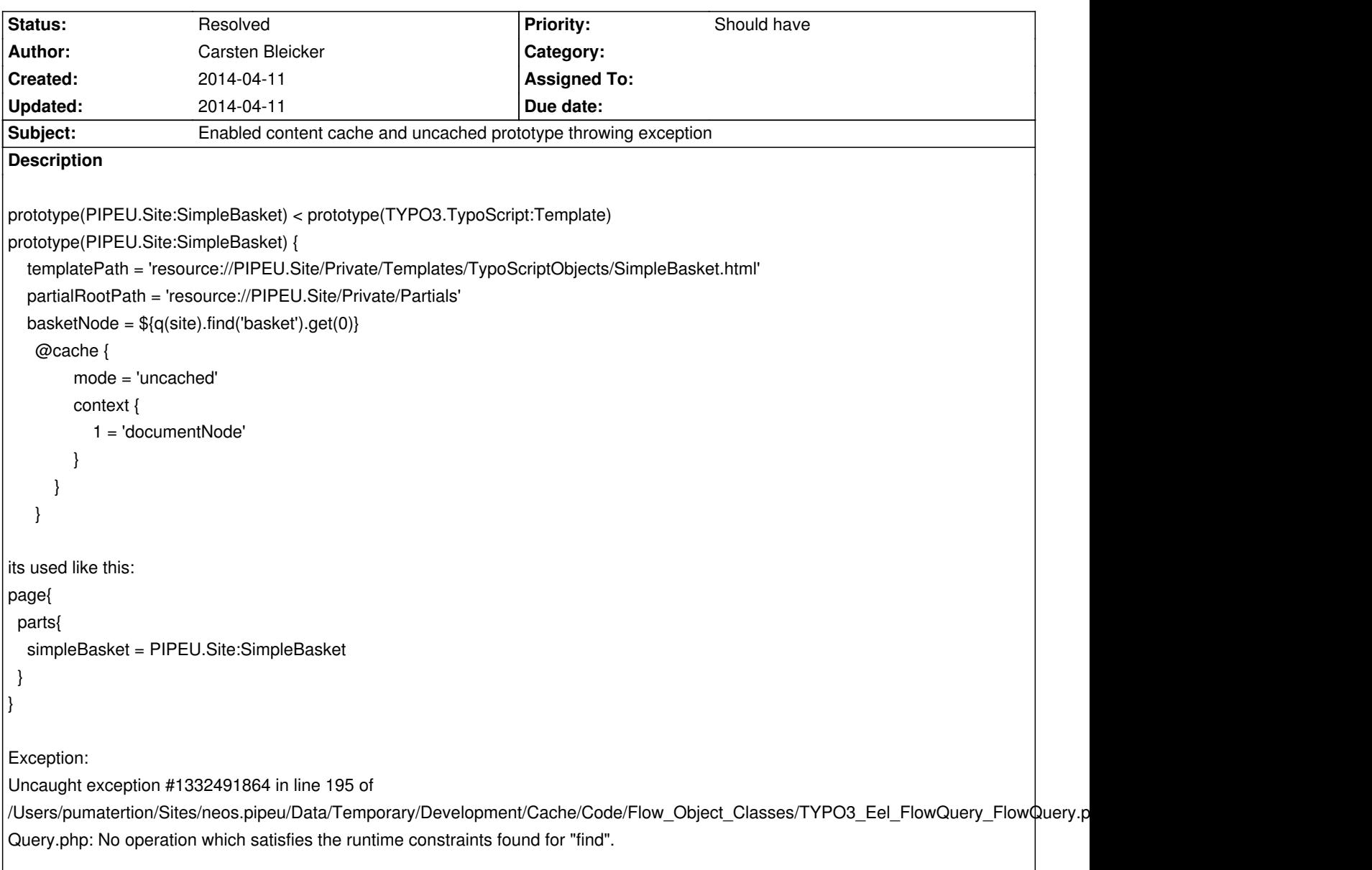

# **History**

## **#1 - 2014-04-11 11:55 - Carsten Bleicker**

```
Sorry, missing pre tag for codesnippets :(
```

```
prototype(PIPEU.Site:SimpleBasket) < prototype(TYPO3.TypoScript:Template)
prototype(PIPEU.Site:SimpleBasket) {
   templatePath = 'resource://PIPEU.Site/Private/Templates/TypoScriptObjects/SimpleBasket.html'
   partialRootPath = 'resource://PIPEU.Site/Private/Partials'
   basketNode = ${q(site).find('basket').get(0)}
```

```
 @cache {
   mode = 'uncached'
   context {
     1 = 'documentNode'
   }
 }
```
}

```
page{
   parts{
      simpleBasket = PIPEU.Site:SimpleBasket
   }
}
```
## **#2 - 2014-04-11 12:35 - Carsten Bleicker**

You can close this ticket. Its solved with this settings:

```
prototype(PIPEU.Site:SimpleBasket) < prototype(TYPO3.TypoScript:Template)
prototype(PIPEU.Site:SimpleBasket) {
   templatePath = 'resource://PIPEU.Site/Private/Templates/TypoScriptObjects/SimpleBasket.html'
   partialRootPath = 'resource://PIPEU.Site/Private/Partials'
   basketNode = ${q(site).find('basket').get(0)}
   @cache {
```

```
 mode = 'uncached'
   context {
     1 = 'site' 2 = 'documentNode'
   }
 }
```
### **#3 - 2014-04-11 12:39 - Christian Müller**

*- Status changed from New to Resolved*

The "context" configuration inside @cache needs to contain all context variables that are needed to render this TypoScript object. "site" is used but was not included.

#### **#4 - 2014-04-11 12:45 - Carsten Bleicker**

Just to be sure,

}

i have to make sure by myself wich context varialbles also the inherited by extending another prototype? maybe a wired example but in theory:

```
prototype(MY:FOO) < prototype(TYPO3.Neos:Breadcrumb)
prototype(MY:FOO){
```
 @cache { mode = 'uncached'

```
 context {
```
}

```
 # This one because its used in the Breadcrumb?
     1 = 'node' }
 }
```